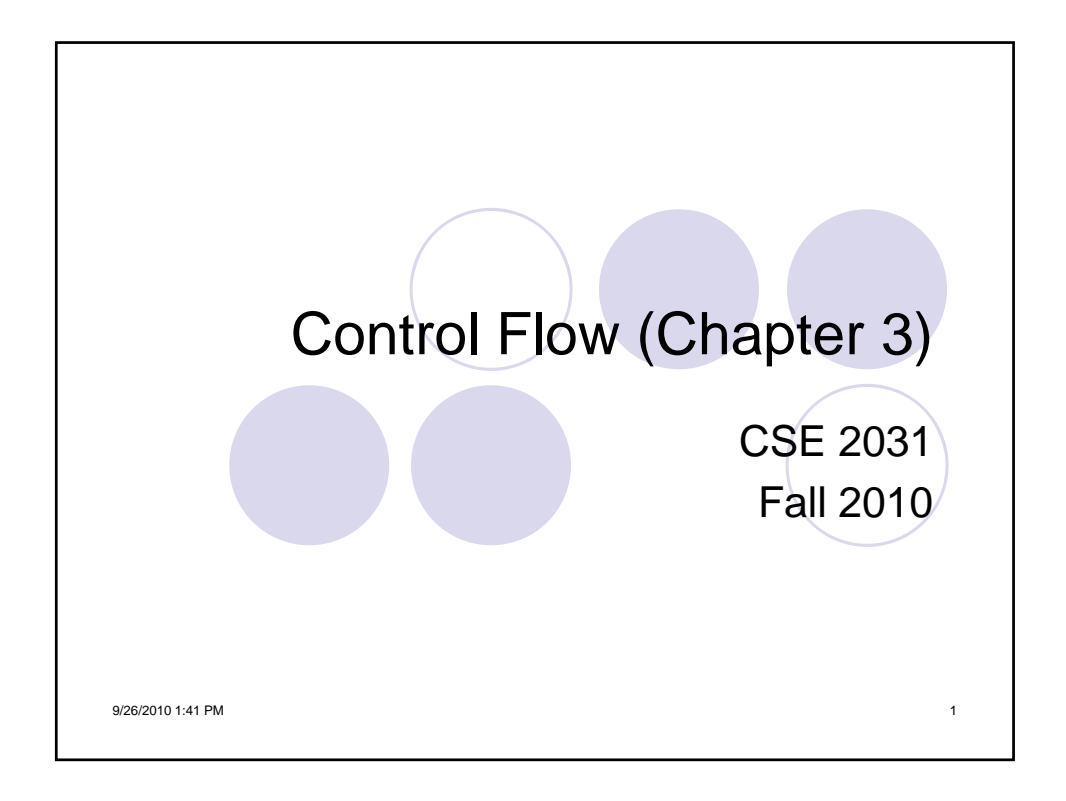

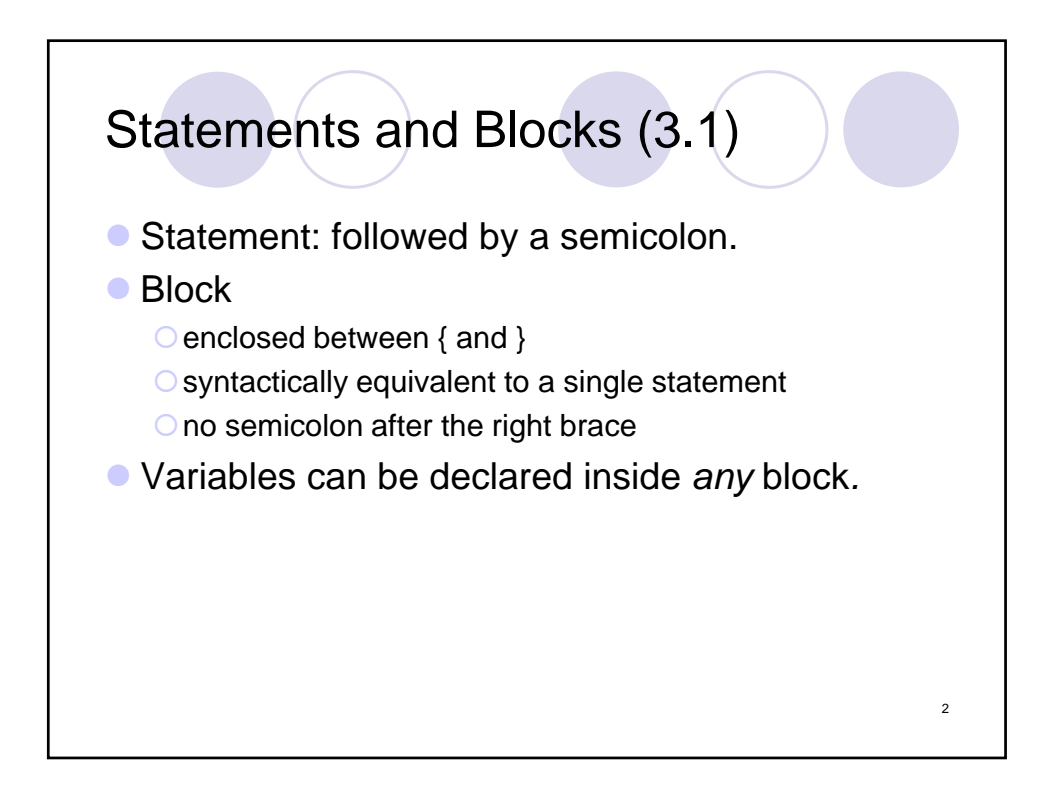

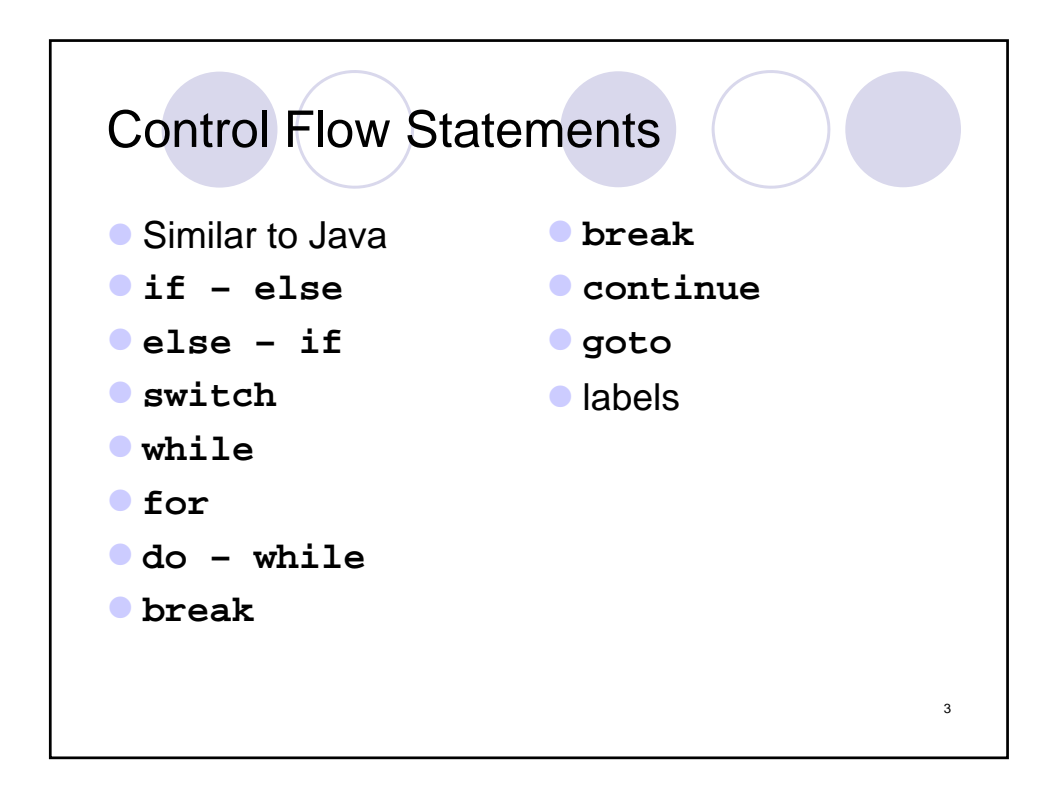

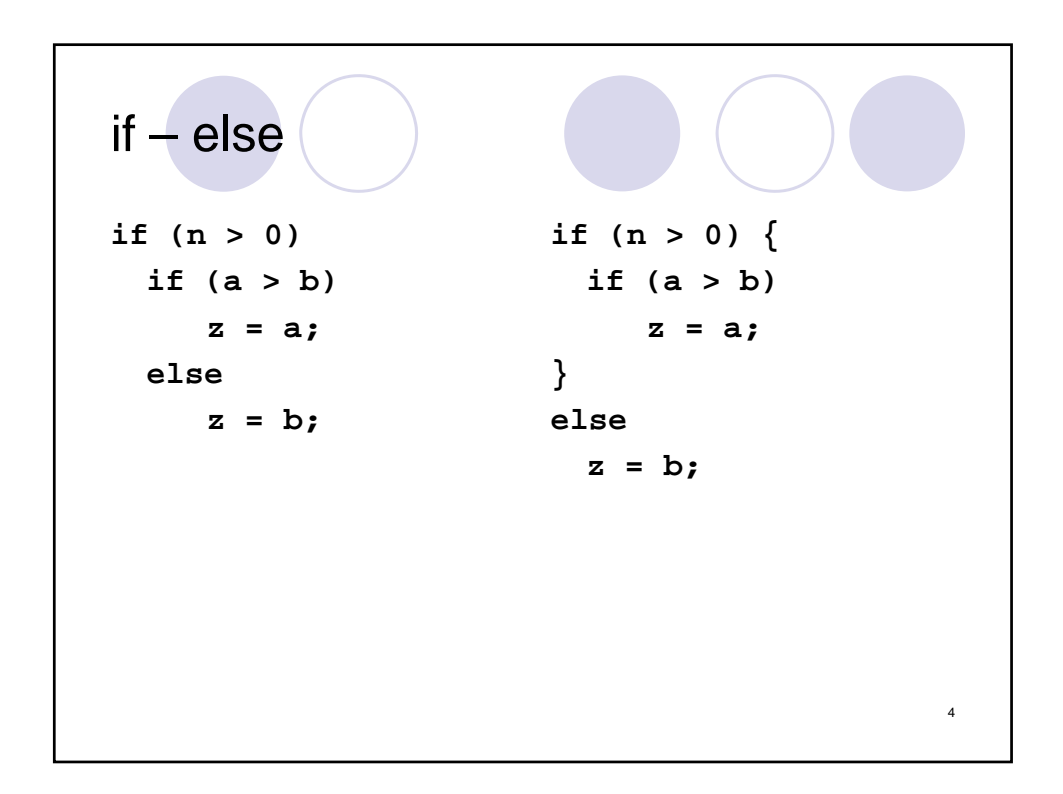

## $if - else - if$ **int binary\_search( int x, int v[], int n ) { int low, high, mid; low = 0; high = n - 1; while (low <= high) { mid = (low + high)/2; if (x < v[mid]) high = mid + 1; else if (x > v[mid]) low = mid + 1; else /\* found match \*/ return mid; } return -1; /\* no match \*/ }** <sup>5</sup>

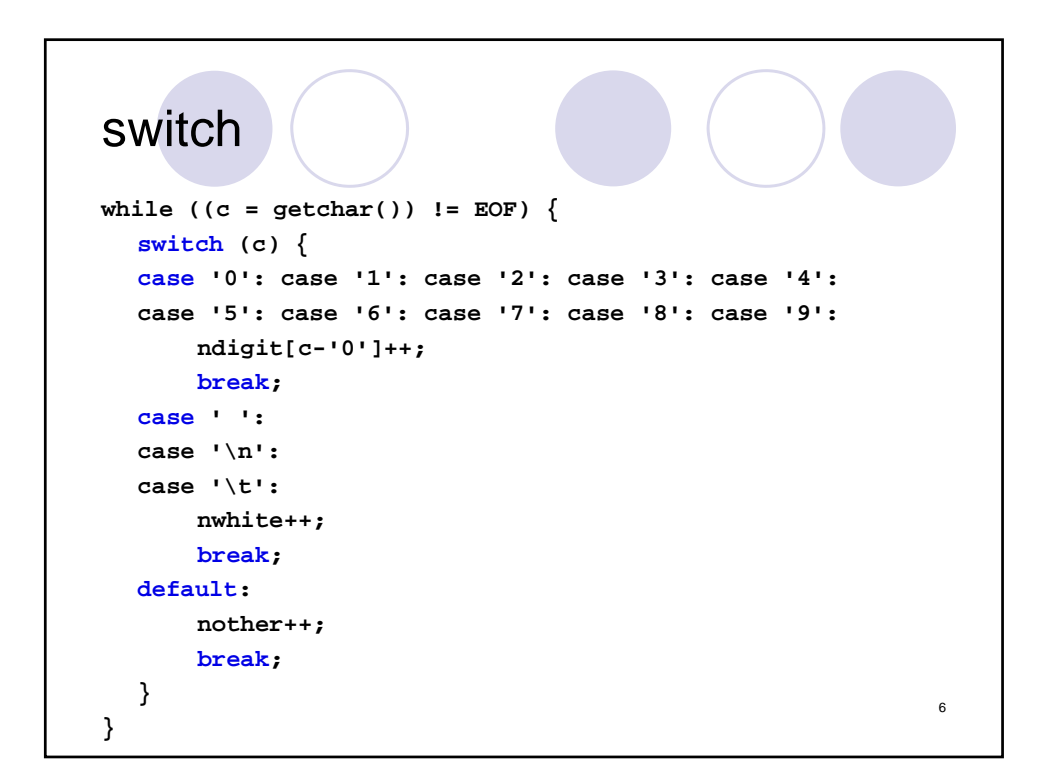

## **while** and **for** Loops while  $((c = getchar()) == ' ' | c == 'n'$ **|| c = '\t') ; /\* skip white space characters \*/ for (i = 0; i < n; i++) ...** 7

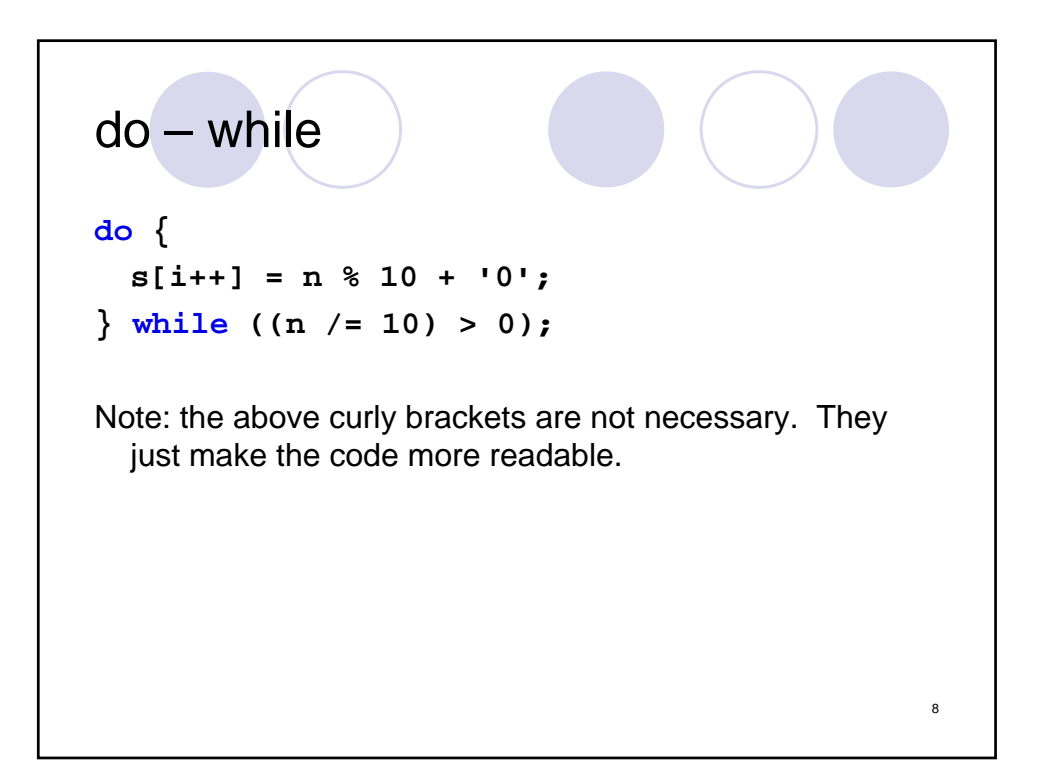

```
continue
Skip negative elements; increment non-negative elements.
for (i = 0; i < n; i++) {
  if (a[i] < 0) /* skip negative */
     continue;
 a[i]++; /* increment non-negative */
}
                                              9
```

```
break
Return the index of the first negative element.
...
for (i = 0; i < n; i++) 
  if (a[i] < 0) /* 1st negative element */
     break;
if (i < n)
  return i;
...
                                                 10
```

```
goto and Labels
Determine whether arrays a and b have an element in common.
  for (i = 0; i < n; i++)
     for (j = 0; j < m; j++)
           if (a[i] == b[j])
                goto found;
  /* didn't find any common element */
  ...
found:
  /* got one: a[i] == b[j] */
  ... 11
```
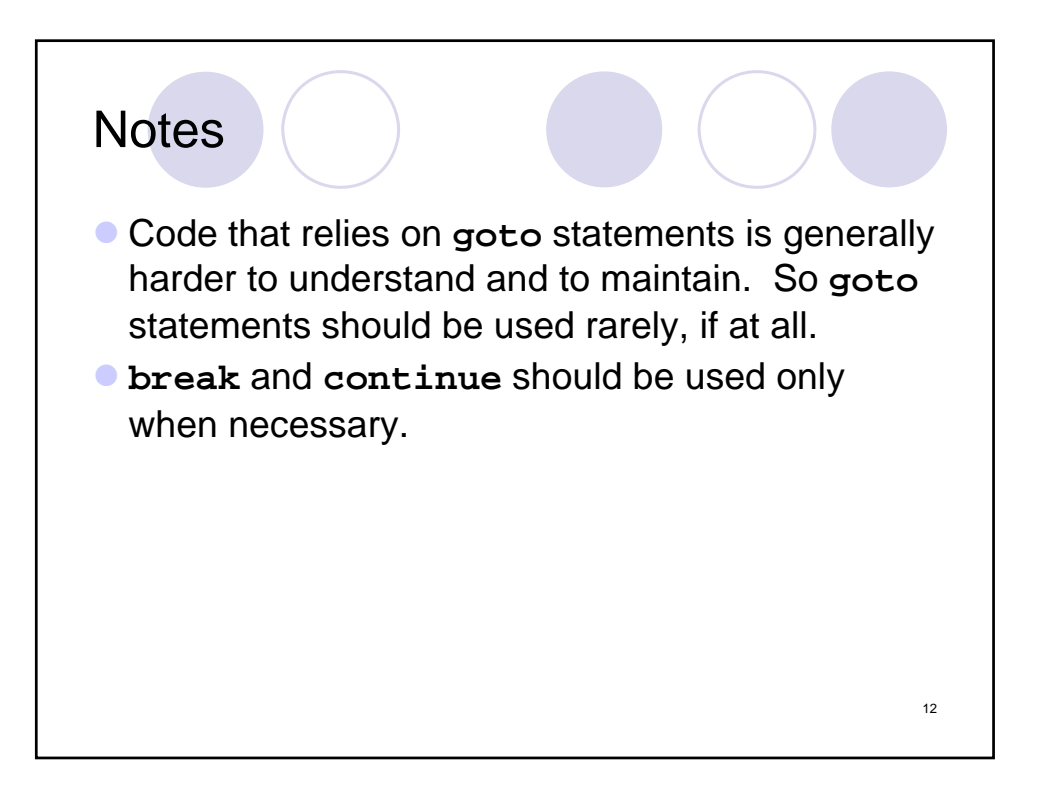

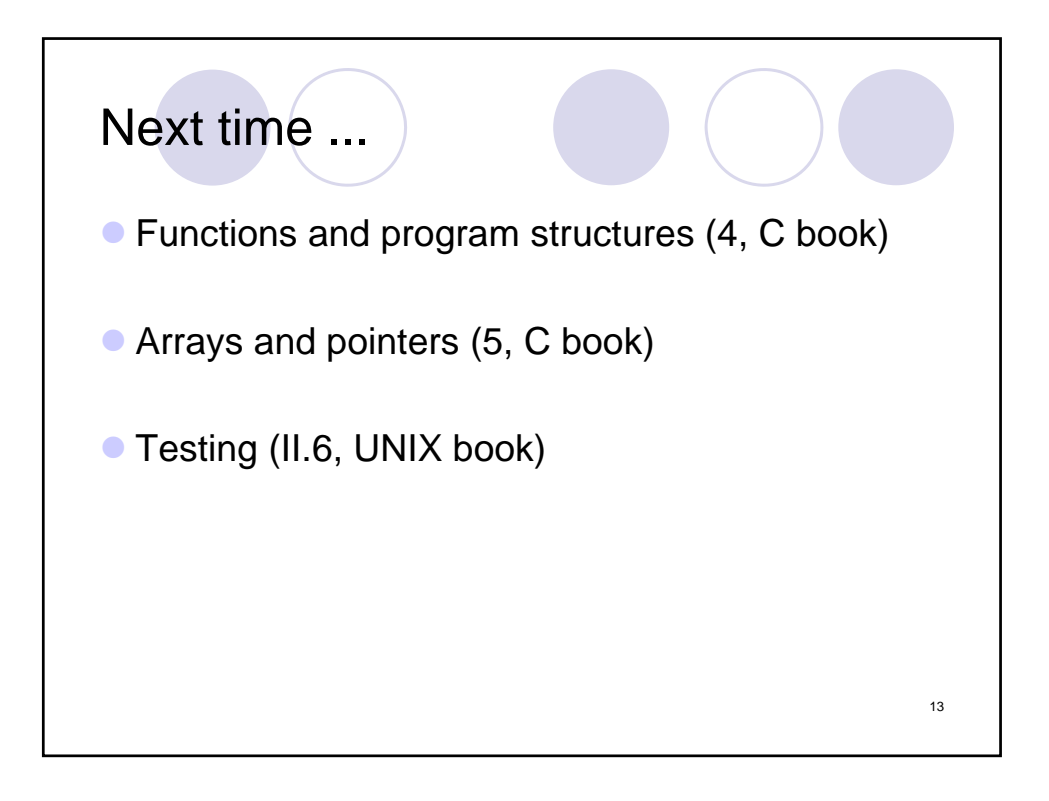